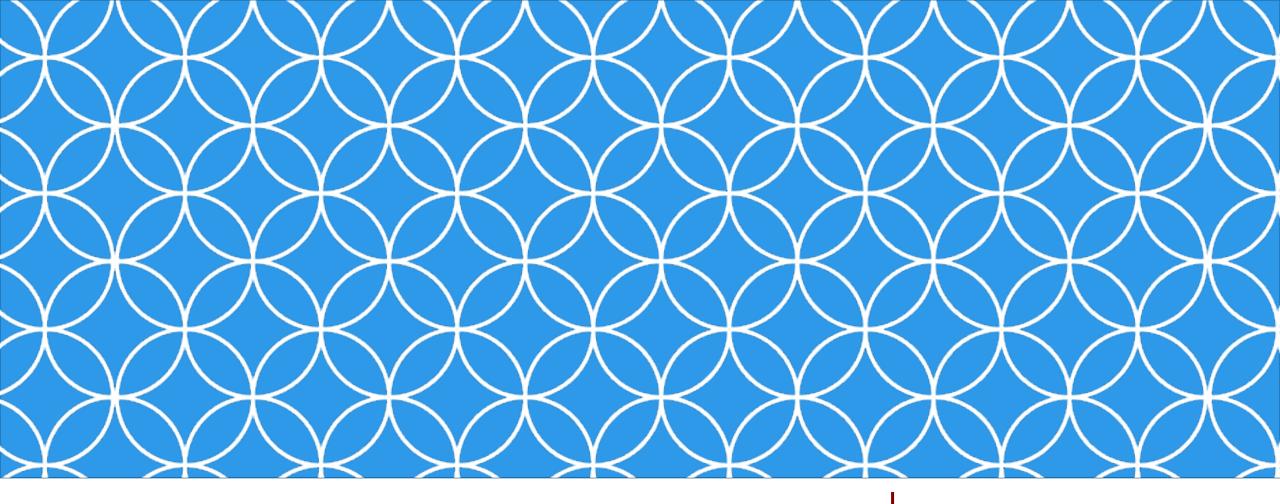

# Adobe Visual Design 1

**Objective: 2.02** 

Understand document structure and non-destructive editing in Photoshop Creative Cloud.

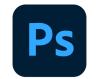

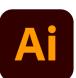

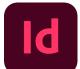

ADOBE VISUAL DESIGN

Abode Classes
Wake County Public Schools

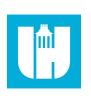

# Layers in Photoshop

#### Layers

• One of the core building blocks in Photoshop. Layers allow the user to separate elements in a design so they can be edited individually.

### Locking Layers

• The ability to prevent edits from happening to a specific layer. Can lock different traits of a layer such as position, pixels, or the entire layer.

### Groups

Combining layers into folders to manage workflow.

### Stacking Order

• The order that layers are shown in a design. Layers at the top of the layers panel are at the top or front of the document. You can use the layer stacking order to hide layers behind other layers.

# Layers in Photoshop

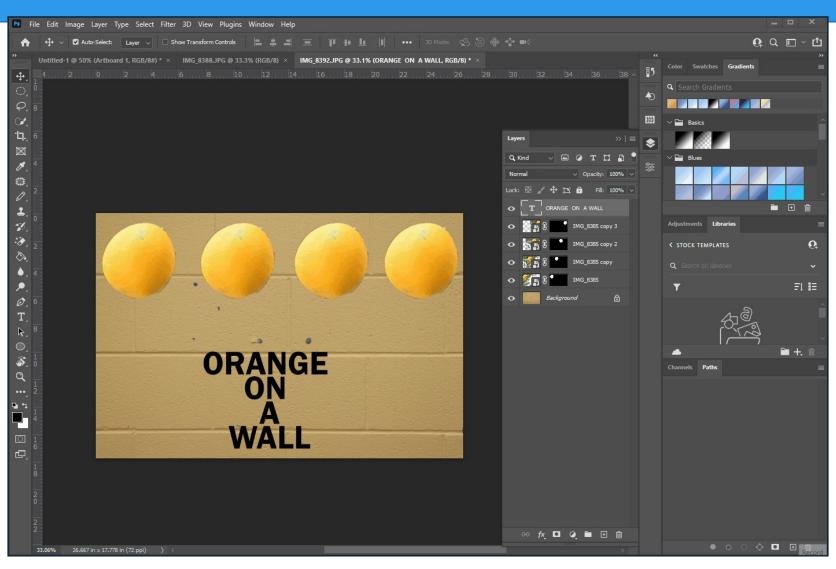

# Layers in Photoshop

### Linked Images

 Images placed into a document that refer back to the source file. If the source file is edited or deleted, the image inside the Photoshop document is also edited or deleted.

### Embedded Images

 Images permanently put into a Photoshop document. The original source image is no longer needed.

# **Editing Images in PS**

### Destructive Editing

• Editing an image in a manner so that the edits can't be undone. Examples include erasing, cropping, and painting on a picture.

### Non-Destructive Editing

 Editing an image so that the edits can be hidden to reveal the original image. Examples include masking and converting images to smart objects.

## Smart Objects

 A layer that allows certain destructive editing techniques to become non-destructive, such as scaling an image or adding filters.

# **Color in Photoshop**

### Color Management

 Selecting the correct color profile for the given project. The final deliverable and usage of the final product determines the correct color profile.

#### Color Profiles

 There are different color profiles / color modes that need to be selected based on what a graphic is used for. For example, printing (CMYK) and screens (RGB) use different color profiles.

## **Color Profiles**

#### RGB

- Red / Green / Blue
- color profile used for screens.

#### CMYK

- Cyan / Magenta / Yellow / Black
- color profile used for printing.

#### Grayscale

 Color profile that uses black, white, and all the shades and tints in between.

#### Black & White

Only uses two colors, black and white.

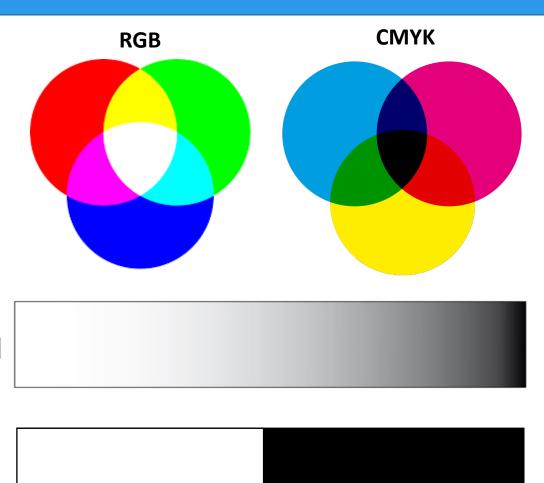

# **Color in Photoshop**

#### Color Gamut

 The total number of colors a specific device can produce and show.

#### Color Libraries

Specific sets of colors stored in a library together